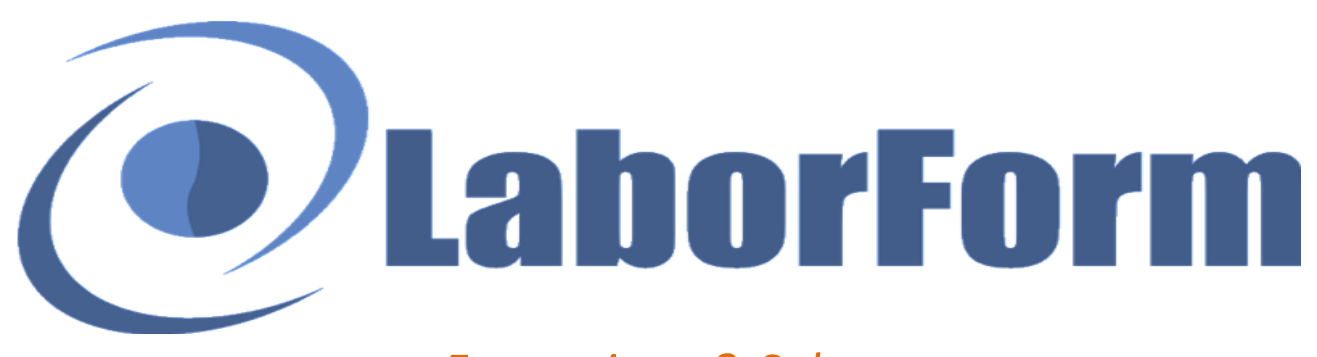

## *Formazione & Salute*

Via Ernesto Monaci 21, 00161 ROMA E-mail: info@laborform.it Sito web: www.laborform.it

# **Educazione Continua in Medicina (ECM) "La gestione del paziente affetto da Alzheimer; aspetti neurofisiologici, comportamentali e sociali"**

**Destinatari:** Tutte le professioni con obbligo ECM *(aperto anche a coloro che sono interessati all'argomento)* **POSTI LIMITATI**

**Luogo di svolgimento: TORINO**, presso **HOTEL DIPLOMATIC**, via Cernaia 42 (a 100 metri dalla stazione Porta Susa)

**19 Novembre 2016 h. 9:00-19:00**

## **Crediti ECM 15**

## **19 NOVEMBRE 9:00-19:00**

- Aspetti neurofisiologici, comportamentali e sociali: il percorso del paziente nell'Alzheimer
- Quotidiana sintomatologia di un paziente affetto da Alzheimer
- Ansia e Depressione nell'Alzheimer
- Come rendere il mondo un posto più sicuro per il paziente
- Dall'igiene personale al ciclo sonno-veglia: cosa fare?
- Il peso della cura: stress lavoro correlato
- Conclusioni e verifica finale

*-Provider Nazionale STANDARD n. 367- Autorizzazione n. 7068 del 18/10/2010*

## **LE ISCRIZIONI CHIUDONO IL 7 NOVEMBRE SALVO ESAURIMENTO POSTI**

## **Modalità d'iscrizione:**

- 1. **Verificare la disponibilità di posto per prenotarsi -** tel 333.8194364 (Dal Lunedì al Venerdì h 9:30/13:30 15:30/18:00)
- 2. **Effettuare l'iscrizione tramite bonifico bancario** -**Entro 5 gg dalla prenotazione, cfr data chiusura iscrizioni**-*LABORFORM -UniCredit Banca di Roma, IBAN: IT35S0200805250000401181858 (causale: COGNOME, NOME E SEDE CORSO)*
- 3. **Dare conferma** al numero 333.8194364 dell'avvenuto pagamento (sms specificando: nome-cognome e sede del corso)

*La scheda di adesione verrà compilata dal sito web www.laborform.it (iscrizioni on-line) o in alternativa il giorno del corso. È possibile effettuare un unico bonifico anche più persone specificando nella causale i nominativi dei partecipanti e la città sede del corso. Qualora il corso per qualsiasi motivo venisse annullato coloro che hanno versato la quota verranno rimborsati.*

#### **Relatore**

Dott.ssa Maria Torlini *Psicologa-Psicoterapeuta* 

## **Per informazioni**

LABORFORM **Tel. 333.8194364** (Dal Lunedì al Venerdì h 9:30/13:30 - 15:30/18:00) e-mail: **info@laborform.it**

## **Quota di partecipazione**

**€ 90,00** -Per gli "Amici LABORFORM" **€ 80,00**- Vai s[u www.laborform.it](http://www.laborform.it/) e scopri come diventare "Amico" Senza ECM **€ 60,00**

> E.C.M. Educazione Continua<br>in Medicina<br>sne degli operatori della Sanità